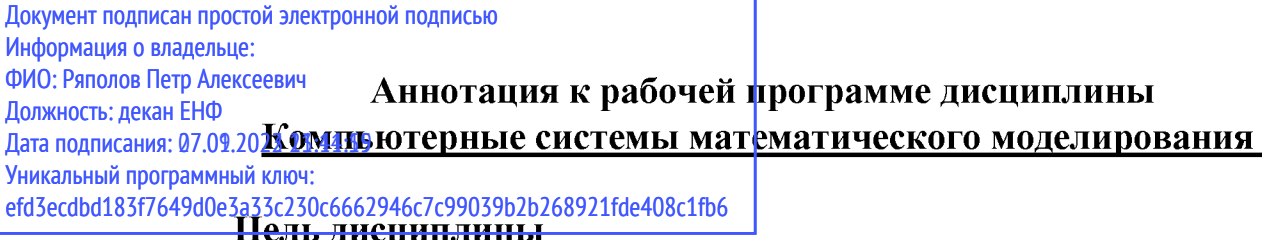

Целью изучения курса «Компьютерные системы математического моделирования» является формирование у студентов представления о современных методах, средствах и технологиях математического компьютерного моделирования динамических процессов в мехатронных системах.

#### Задачи дисциплины

В результате изучения курса студент должен усвоить основные Принципы построения математических моделей механических, электромеханических, мехатронных систем. современные знать компьютерные средства исследования математических моделей различных систем и устройств, владеть навыками программирования в средах и программах: «MathCAD», «MATLAB», «Simulink», «SimMechanics» и др.; разрабатывать, тестировать  $\overline{\mathbf{M}}$ использовать при проектировании математические модели механических, электромеханических, мехатронных правильно интерпретировать получаемые систем: результаты математического моделирования.

# Индикаторы компетенций, формируемые в результате изучения лиспиплины

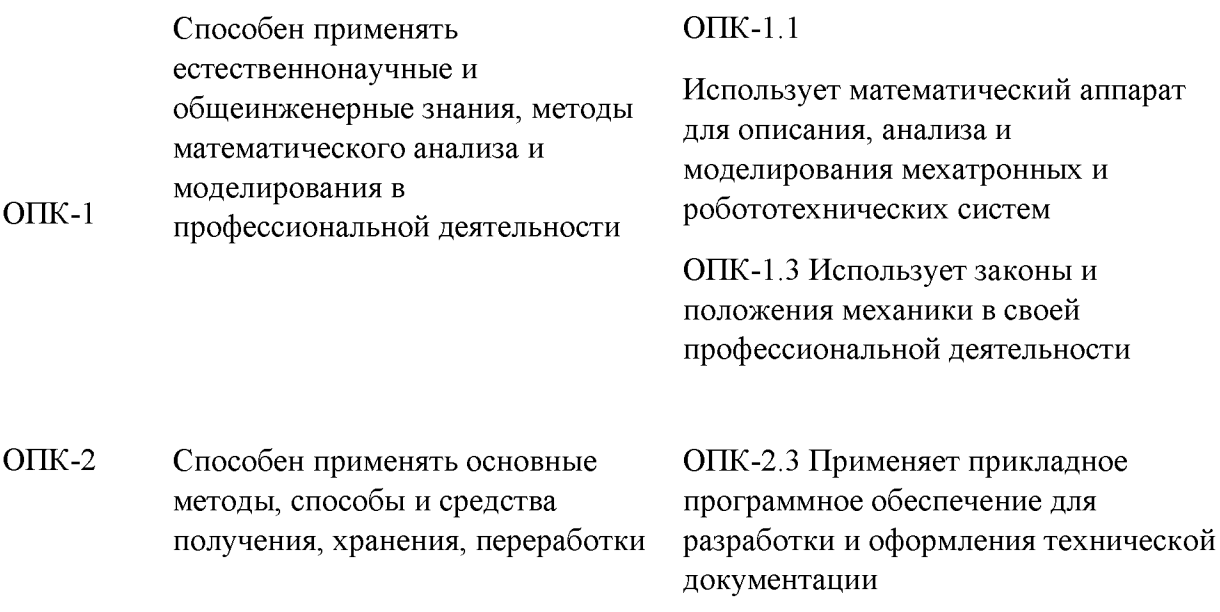

информации при решении задач профессиональной деятельности

ОПК-4 Способен понимать принципы ОПК-4.2 Использует в повседневной работы современных практике современные информационных технологий и использовать их для решения задач профессиональной деятельности

информационно-коммуникационные технологии и программные средства

#### **Разделы дисциплины**

Введение. Предмет и задачи дисциплины.

Основные виды моделей и их свойства.

Цели и принципы моделирования.

Технология моделирования.

Обзор современных компьютерных пакетов и программ математического моделирования.

Примеры компьютерного математического моделирования механических, электромеханических и мехатронных систем.

#### МИНОБРНАУКИ РОССИИ

Ю го-Западный государственный университет

УТВЕРЖДАЮ: Декан естественно-научного факультета *(наименование ф-та полностью)*

П.А. Ряполов *(подпись, инициалы, фамилия)*

*« 3 S »* 2021 г.

#### РАБОЧАЯ ПРОГРАММА ДИСЦИПЛИНЫ

**Компьютерные системы математического моделирования**

*(наименование дисциплины)*

ОПОП В О \_\_\_\_\_\_15.03.06 М ехатроника и робототехника *шифр и наименование направления подготовки*

> «Сервисная робототехника» *наименование направленности (профиля)*

форма обучения и почная

*(очная, очно-заочная, заочная)*

Курск  $-2021$ 

Рабочая программа дисциплины составлена в соответствии с ФГОС ВО бакалавриат по направлению подготовки 15.03.06 Мехатроника и робототехника на основании учебного плана ОПОП ВО 15.03.06 Мехатроника и робототехника, направленность (профиль) «Сервисная робототехника», одобренного Учёным советом университета (протокол № 9 от «25» июня 2021 г.).

Рабочая программа дисциплины обсуждена и рекомендована к реализации в образовательном процессе для обучения студентов по ОПОП ВО 15.03.06 Мехатроника и робототехника, направленность (профиль) «Сервисная робототехника» на заседании кафедры механики, мехатроники и робототехники № 1 от « 37 » августа 2021\_г. (наименование кафедры, дата, номер протокола)

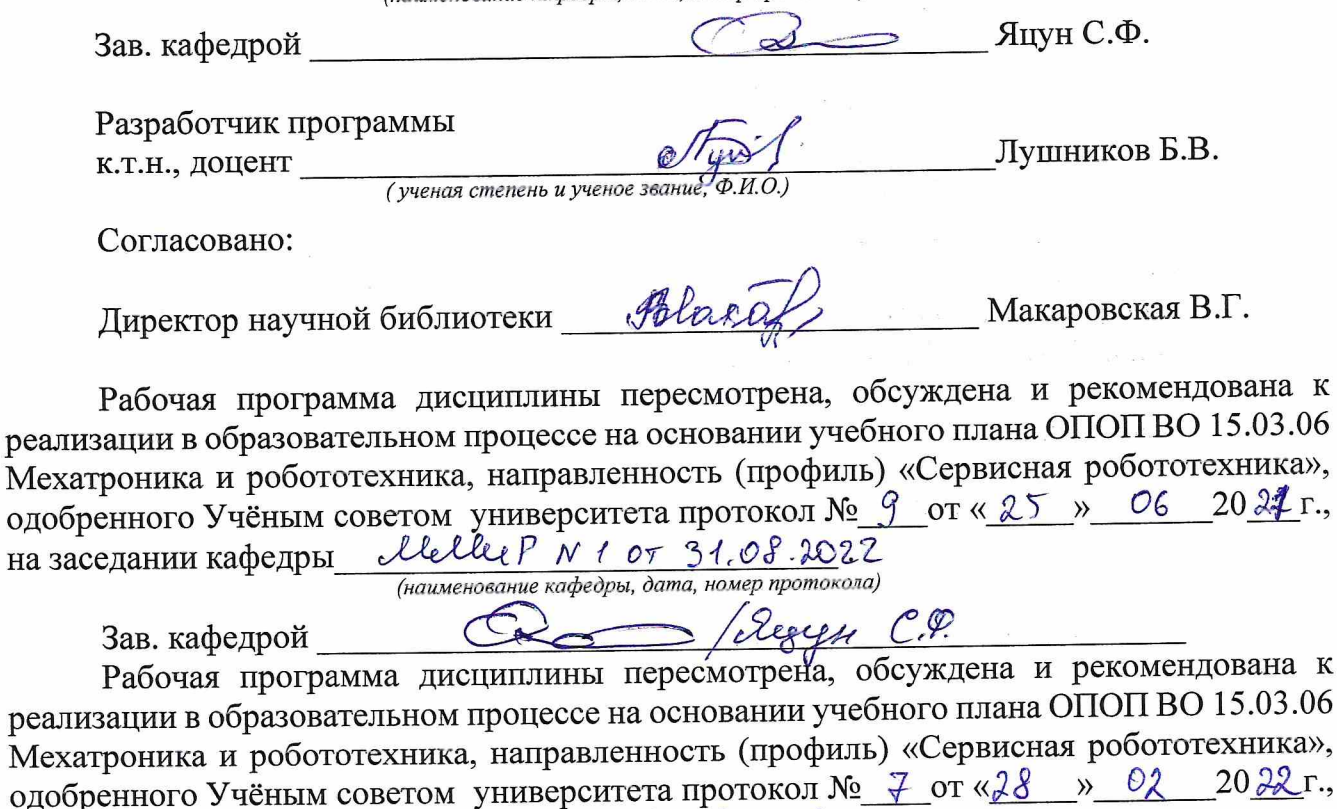

на заседании кафедры  $MMDu \nmid N1$  от 31. 08. 2023 (наименование кафедры, дата, номер протокола)  $=$  / Syrie C. P. Зав. кафедрой

Рабочая программа дисциплины пересмотрена, обсуждена и рекомендована к реализации в образовательном процессе на основании учебного плана ОПОП ВО 15.03.06 Мехатроника и робототехника, направленность (профиль) «Сервисная робототехника», одобренного Учёным советом университета протокол №\_ 20  $\Gamma_{\cdot}$  $OT \leftarrow \rightarrow$ на заседании кафедры

(наименование кафедры, дата, номер протокола)

Зав. кафедрой

**1 Цель и задачи дисциплины. Перечень планируемых результатов обучения по дисциплине, соотнесенных с планируемыми результатами освоения основной профессиональной образовательной программы**

#### **1.1 Цель дисциплины**

Целью изучения курса «Компьютерные системы математического моделирования» является формирование у студентов представления о современных методах, средствах и технологиях математического компьютерного моделирования динамических процессов в мехатронных системах.

#### **1.2 Задачи дисциплины**

В результате изучения курса студент должен усвоить основные принципы построения математических моделей механических, электромеханических, мехатронных систем, знать современные компьютерные средства исследования математических моделей различных систем и устройств, владеть навыками программирования в средах и программах: «MathCAD», «MATLAB», «Simulink», «SimMechanics» и др.; разрабатывать, тестировать и использовать при проектировании математические модели механических, электромеханических, мехатронных систем; правильно интерпретировать получаемые результаты математического моделирования.

#### **1.3 Перечень планируемых результатов обучения по дисциплине, соотнесённых с планируемыми результатами освоения основной профессиональной образовательной программы**

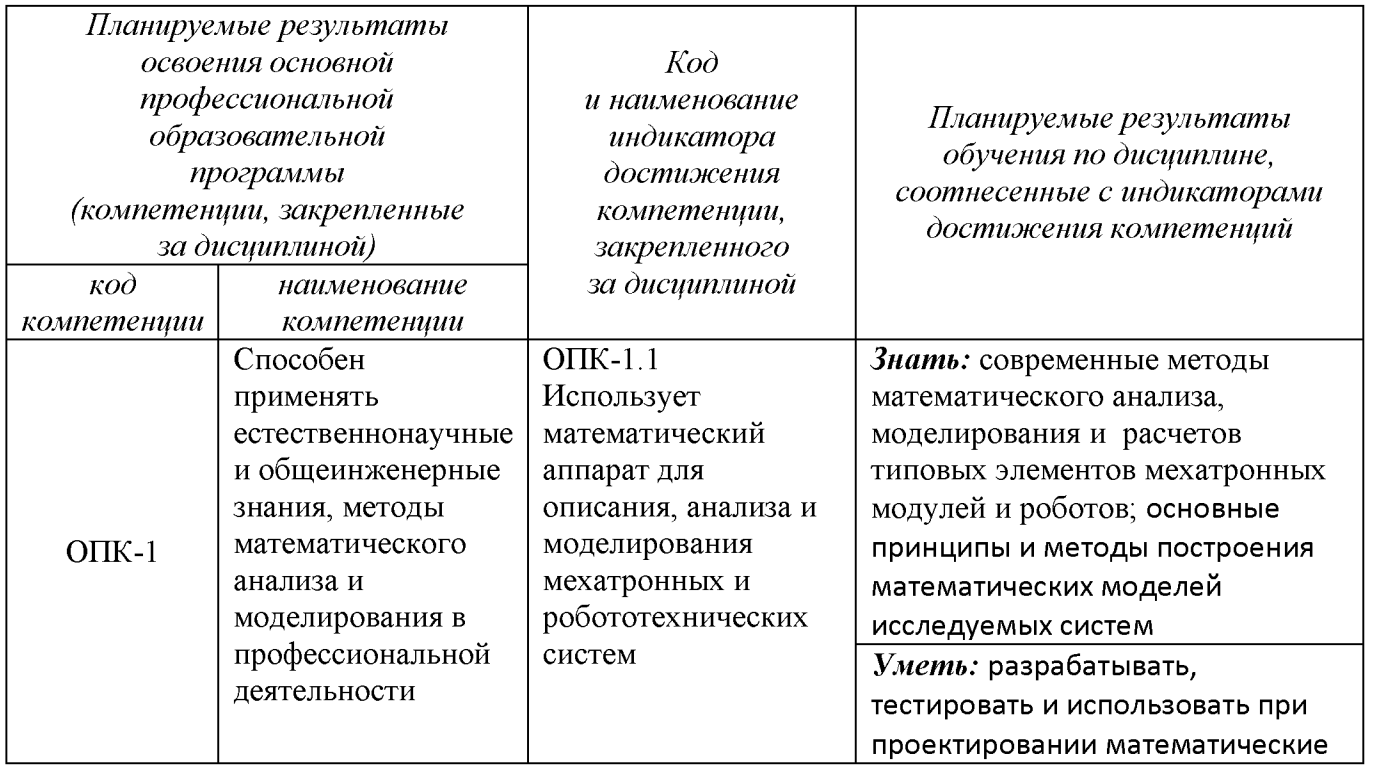

Таблица 1.3 - Результаты обучения по дисциплине

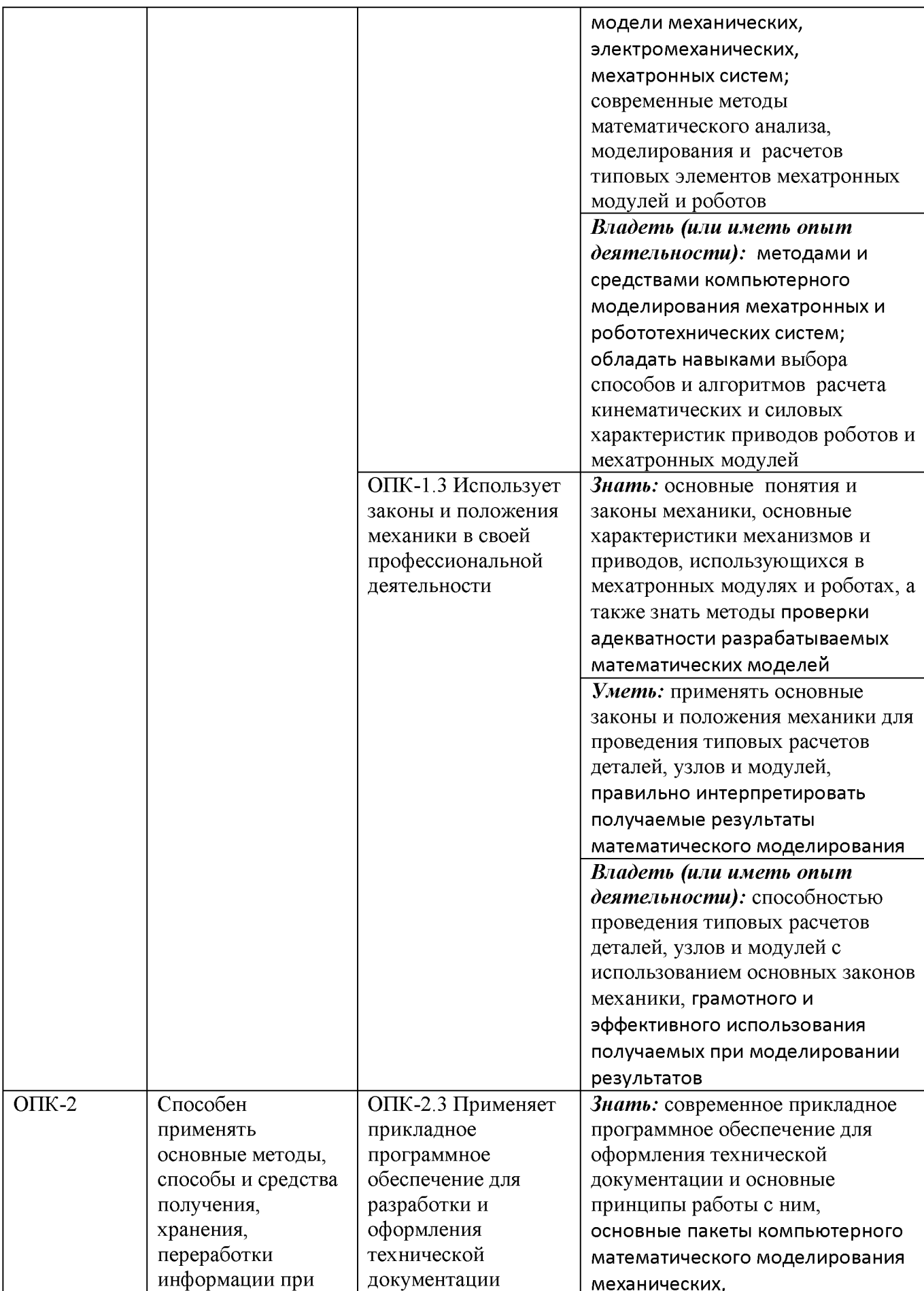

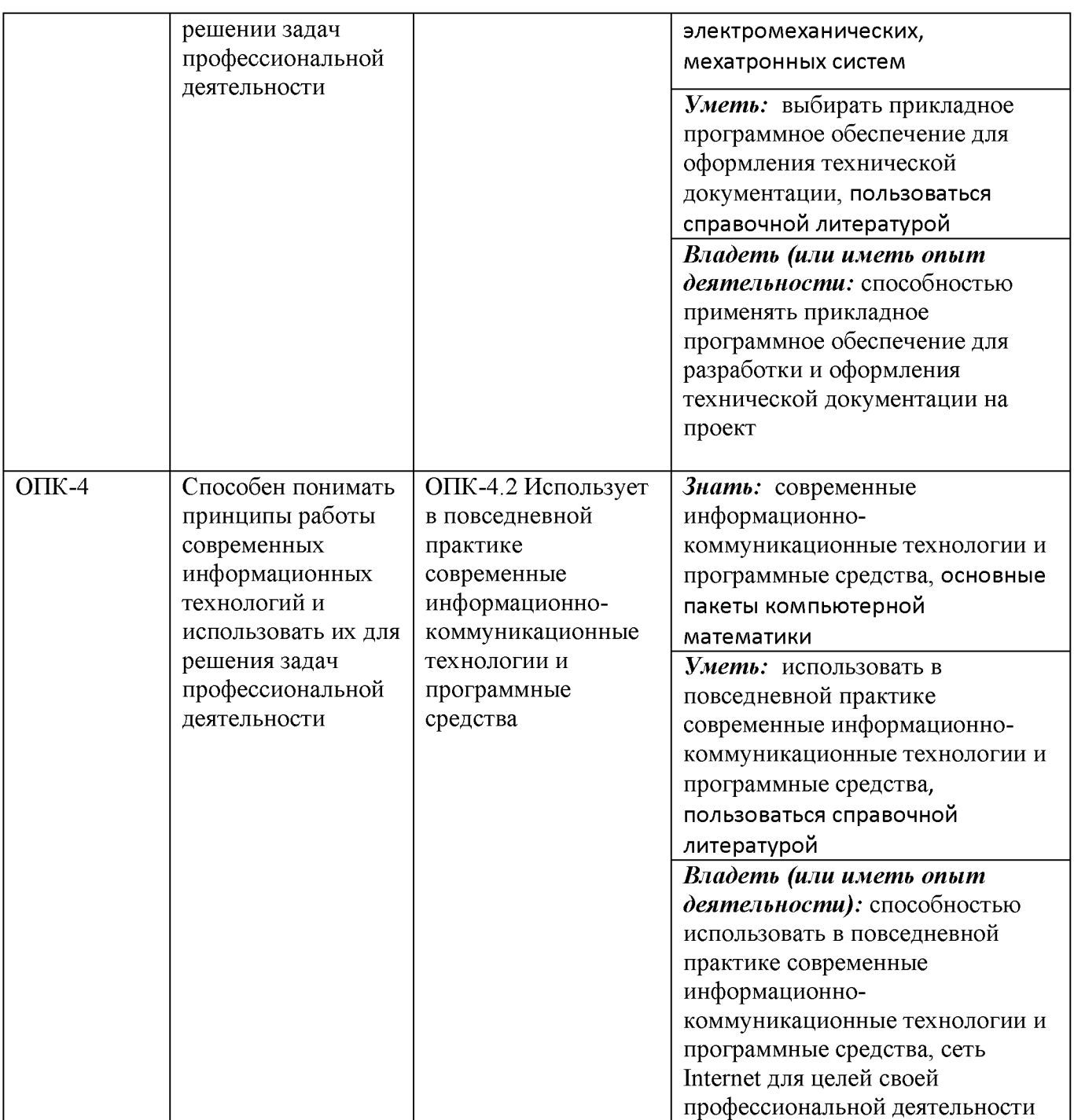

### 2 Указание места дисциплины в структуре основной профессиональной образовательной программы

Дисциплина «Компьютерные системы математического моделирования» входит в обязательную часть блока 1 «Дисциплины (модули») основной профессиональной образовательной программы - программы бакалавриата 15.03.06 Мехатроника и робототехника, направленность (профиль) «Сервисная робототехника». Дисциплина изучается на 2 курсе в 4 семестре.

**3 Объём дисциплины в зачётных единицах с указанием количества академических или астрономических часов, выделенных на контактную работу обучающихся с преподавателем (по видам учебных занятий) и на самостоятельную работу обучающихся**

Общая трудоёмкость (объем) дисциплины составляет 4 зачётных единицы (з.е.), 144 академических часов.

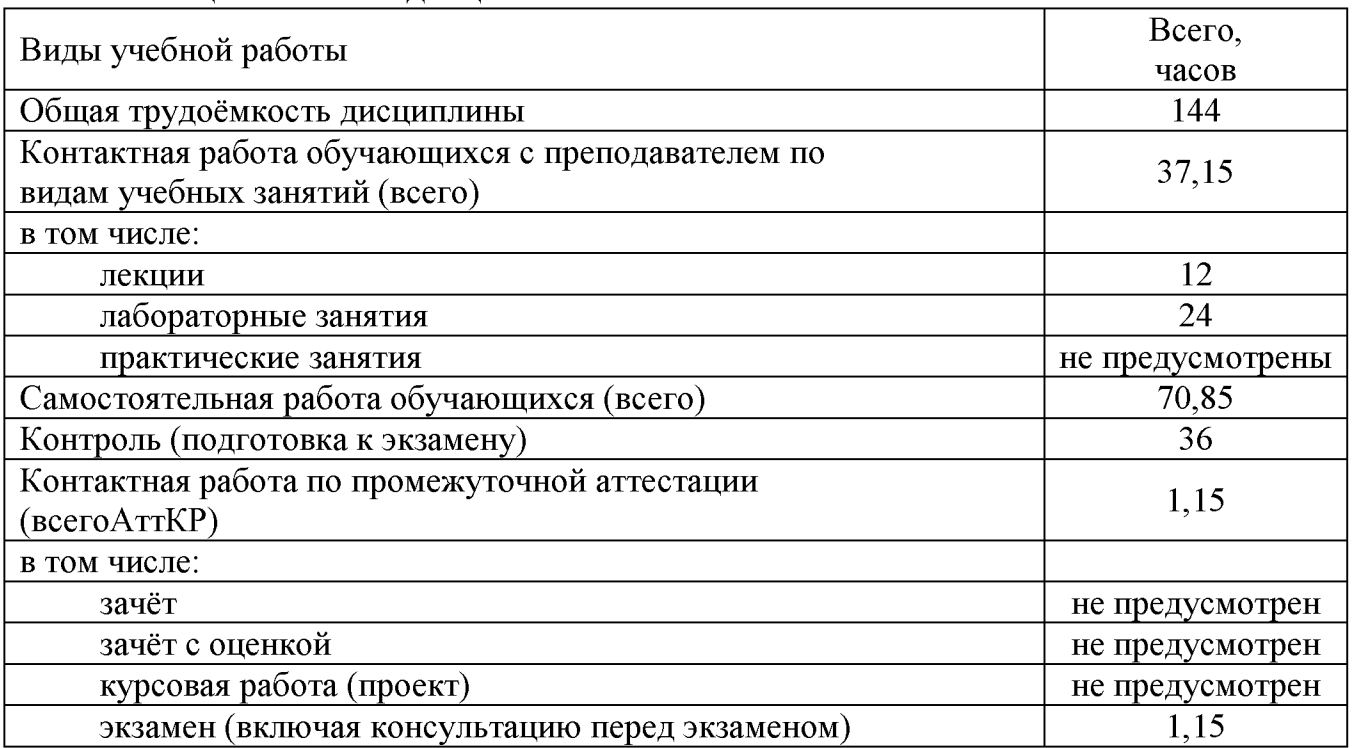

Таблица 3 - Объем дисциплины

4 Содержание дисциплины, структурированное по темам (разделам) с указанием отведённого на них количества академических часов и видов учебных занятий

#### 4.1 Содержание дисциплины

Таблица 4.1.1 - Содержание дисциплины, структурированное по темам (разделам)

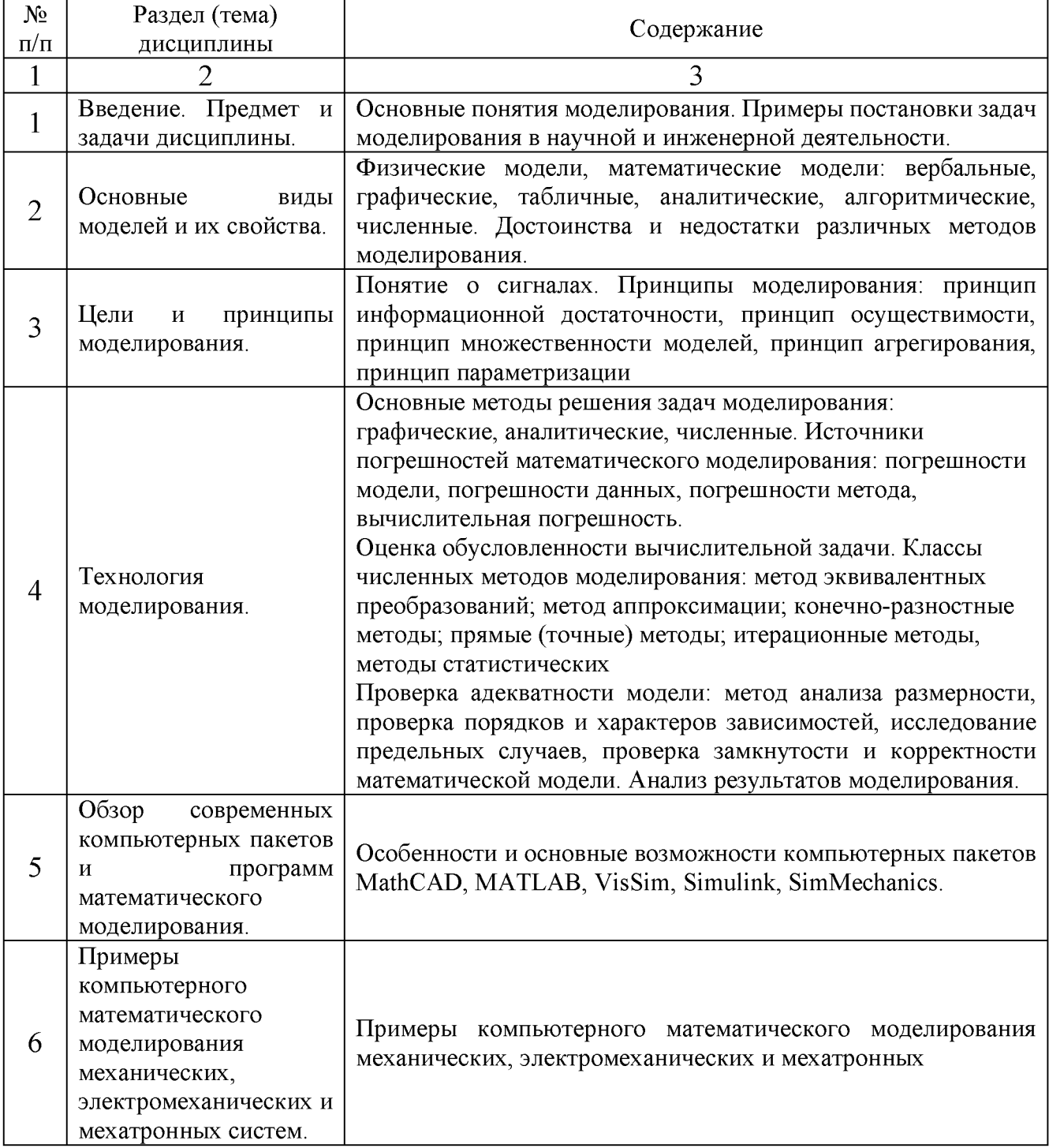

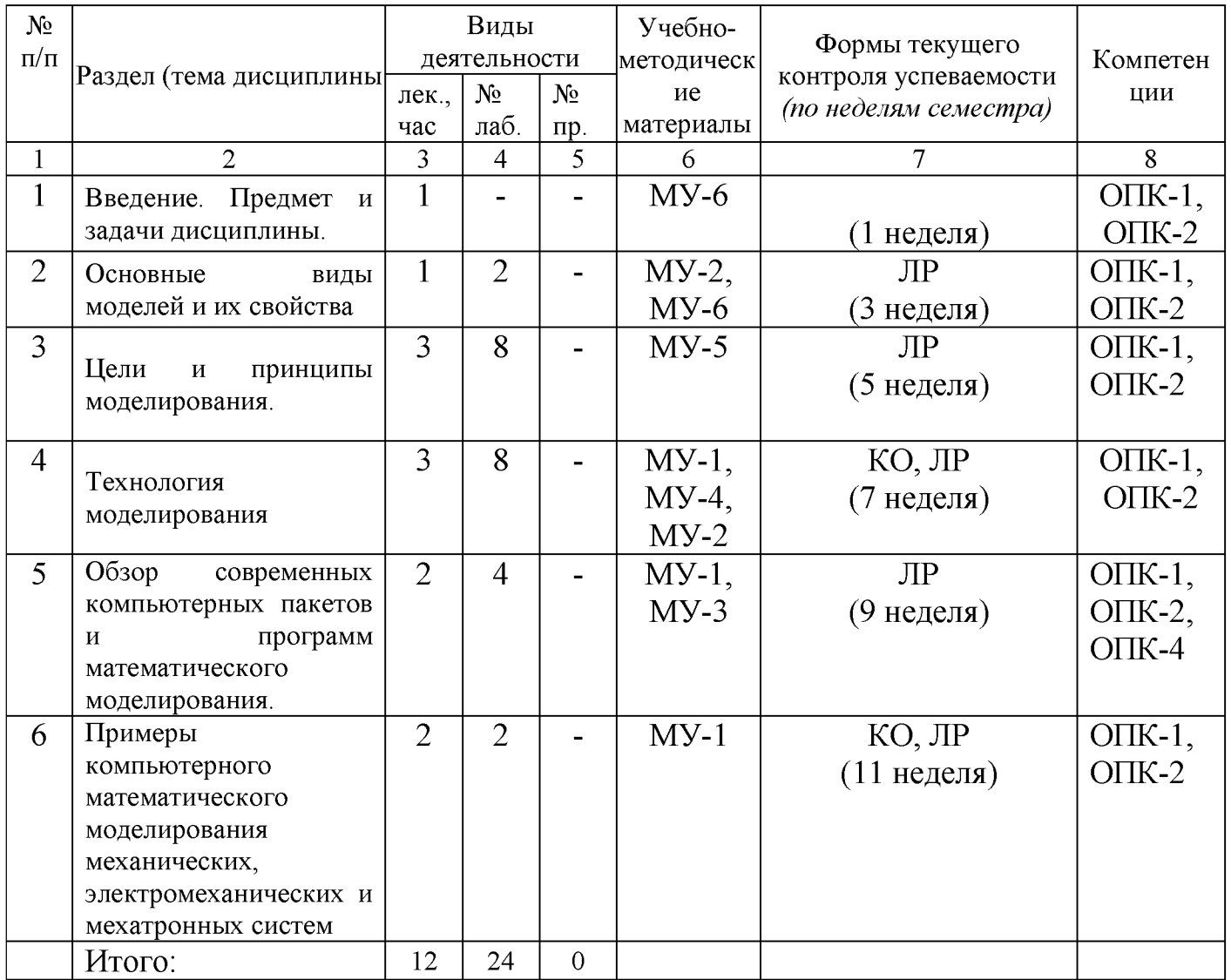

#### Таблица 4.1.2 - Содержание дисциплины и его методическое обеспечение

Примечание: КО - контрольный опрос, PP - защита расчетной работы, ЛР - защита лабораторной работы, КП - защита курсового проекта

# 4.2 Лабораторные и (или) практические занятия

Таблица 4.2.1 - Лабораторные работы

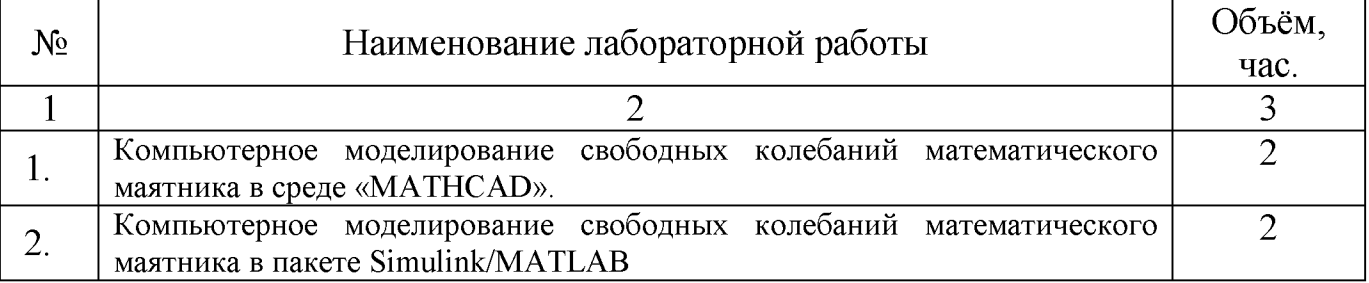

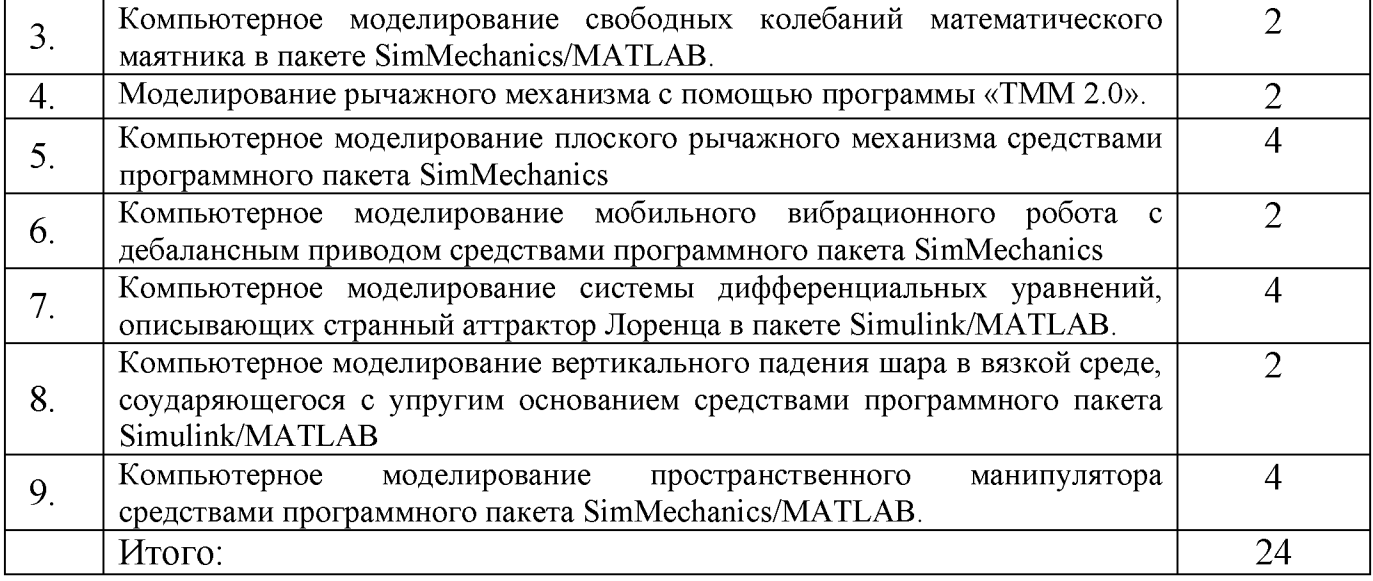

# 4.3 Самостоятельная работа студентов (СРС)

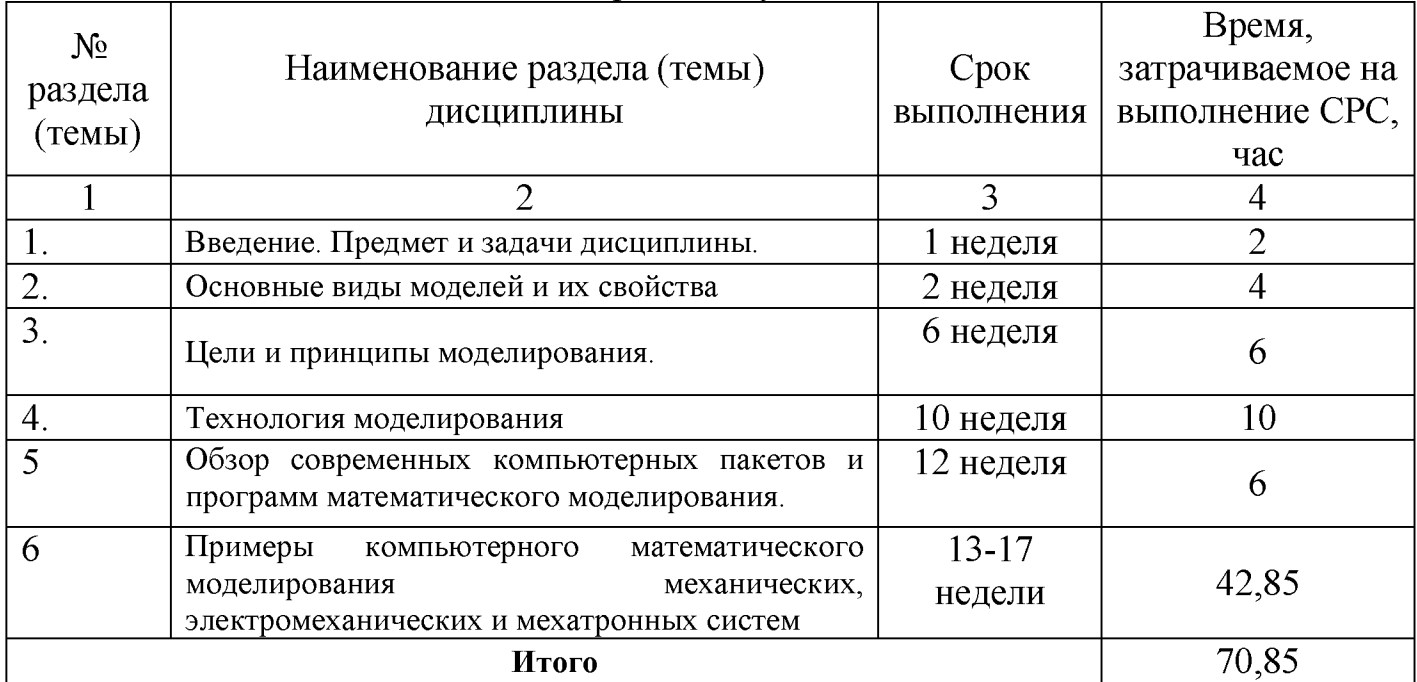

# Таблица 4.3 - Самостоятельная работа студентов

# **5 Перечень учебно-методического обеспечения для самостоятельной работы обучающихся по дисциплине**

Студенты могут при самостоятельном изучении отдельных тем и вопросов дисциплин пользоваться учебно-наглядными пособиями, учебным оборудованием и методическими разработками кафедры в рабочее время, установленное Правилами внутреннего распорядка работников.

Учебно-методическое обеспечение для самостоятельной работы обучающихся по данной дисциплине организуется:

*библиотекой университета:*

• библиотечный фонд укомплектован учебной, методической, научной, периодической, справочной и художественной литературой в соответствии с УП и данной РПД;

• имеется доступ к основным информационным образовательным ресурсам, информационной базе данных, в том числе библиографической, возможность выхода в Интернет.

*кафедрой:*

• путем обеспечения доступности всего необходимого учебнометодического и справочного материала;

• путем предоставления сведений о наличии учебно-методической литературы, современных программных средств.

• путем разработки:

- методических рекомендаций, пособий по организации самостоятельной работы студентов;

- тем рефератов;

- вопросов к зачету;

-методических указаний к выполнению лабораторных работ и т.д.

*типографией университета:*

- помощь авторам в подготовке и издании научной, учебной и методической литературы;

-удовлетворение потребности в тиражировании научной, учебной и методической литературы.

### 6 Образовательные технологии. Технологии использования воспитательного потенциала дисциплины

Реализация предусматривает компетентностного подхода широкое использование в образовательном процессе активных и интерактивных форм проведения занятий в сочетании с внеаудиторной работой с целью формирования общепрофессиональных компетенций обучающихся.

Таблица 6.1 - Интерактивные образовательные технологии, используемые при проведении аудиторных занятий

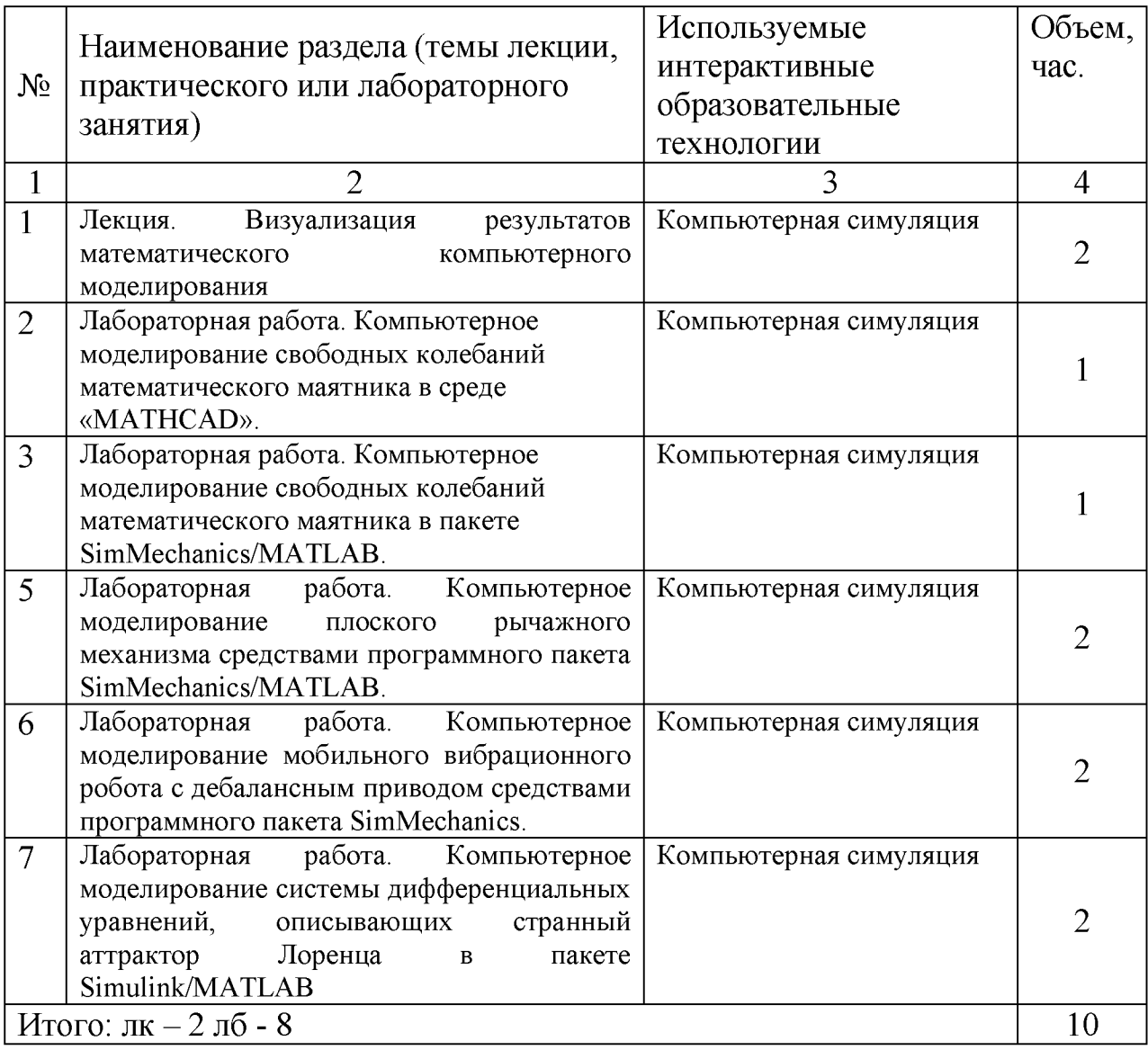

обладает Содержание ДИСЦИПЛИНЫ значительным воспитательным потенциалом, поскольку в нем аккумулирован исторический и современный научный опыт человечества. Реализация воспитательного потенциала дисциплины осуществляется в рамках единого образовательного и воспитательного процесса и способствует непрерывному развитию личности обучающегося. каждого

Дисциплина вносит значимый вклад в формирование профессиональной культуры обучающихся. Содержание дисциплины способствует профессиональнотрудовому воспитанию обучающихся.

Реализация воспитательного потенциала дисциплины подразумевает:

- целенаправленный отбор преподавателем и включение в лекционный материал, материал для практических занятий содержания, демонстрирующего обучающимся образцы настоящего научного подвижничества создателей и представителей данной отрасли науки и производства, высокого профессионализма ученых и представителей производства, их ответственности за результаты и последствия деятельности для человека и общества; примеры подлинной нравственности людей, причастных к развитию науки и производства;

- применение технологий, форм и методов преподавания дисциплины, имеющих высокий воспитательный эффект за счет создания условий для взаимодействия обучающихся с преподавателем, другими обучающимися, представителями работодателей (командная работа, проектное обучение, разбор конкретных ситуаций, решение кейсов, мастер-классы и др.);

- личный пример преподавателя, демонстрацию им в образовательной деятельности и общении с обучающимися за рамками образовательного процесса высокой общей и профессиональной культуры.

Реализация воспитательного потенциала дисциплины на учебных занятиях направлена на поддержание в университете единой развивающей образовательной и воспитательной среды. Реализация воспитательного потенциала дисциплины в ходе самостоятельной работы обучающихся способствует развитию в них целеустремленности, инициативности, креативности, ответственности за результаты своей работы - качеств, необходимых для успешной социализации и профессионального становления.

7 Фонд оценочных средств для проведения промежуточной аттестации обучающихся по дисциплине

# 7.1 Перечень компетенций с указанием этапов их формирования в процессе освоения основной профессиональной образовательной программы

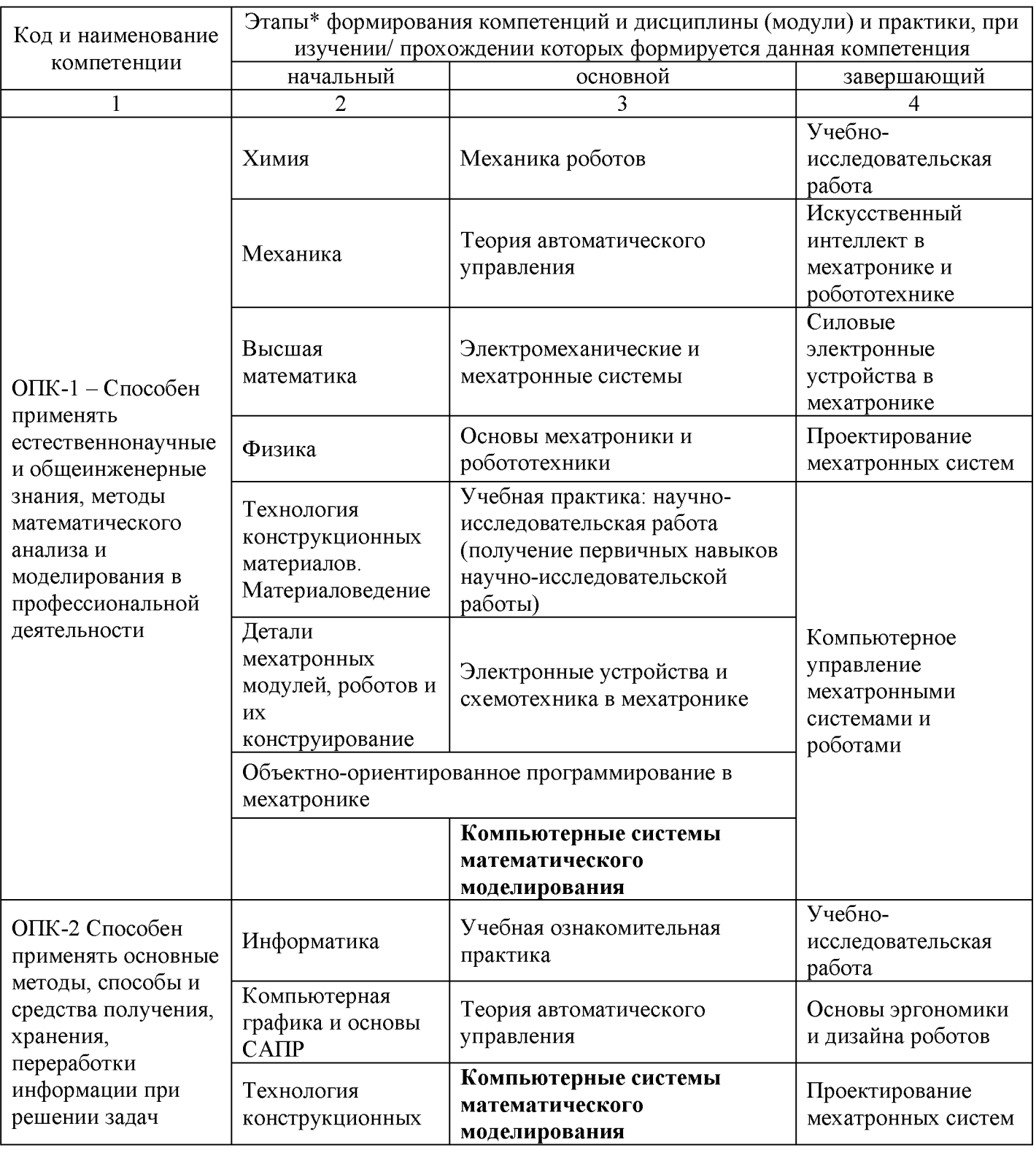

Таблица 7.1 - Этапы формирования компетенций

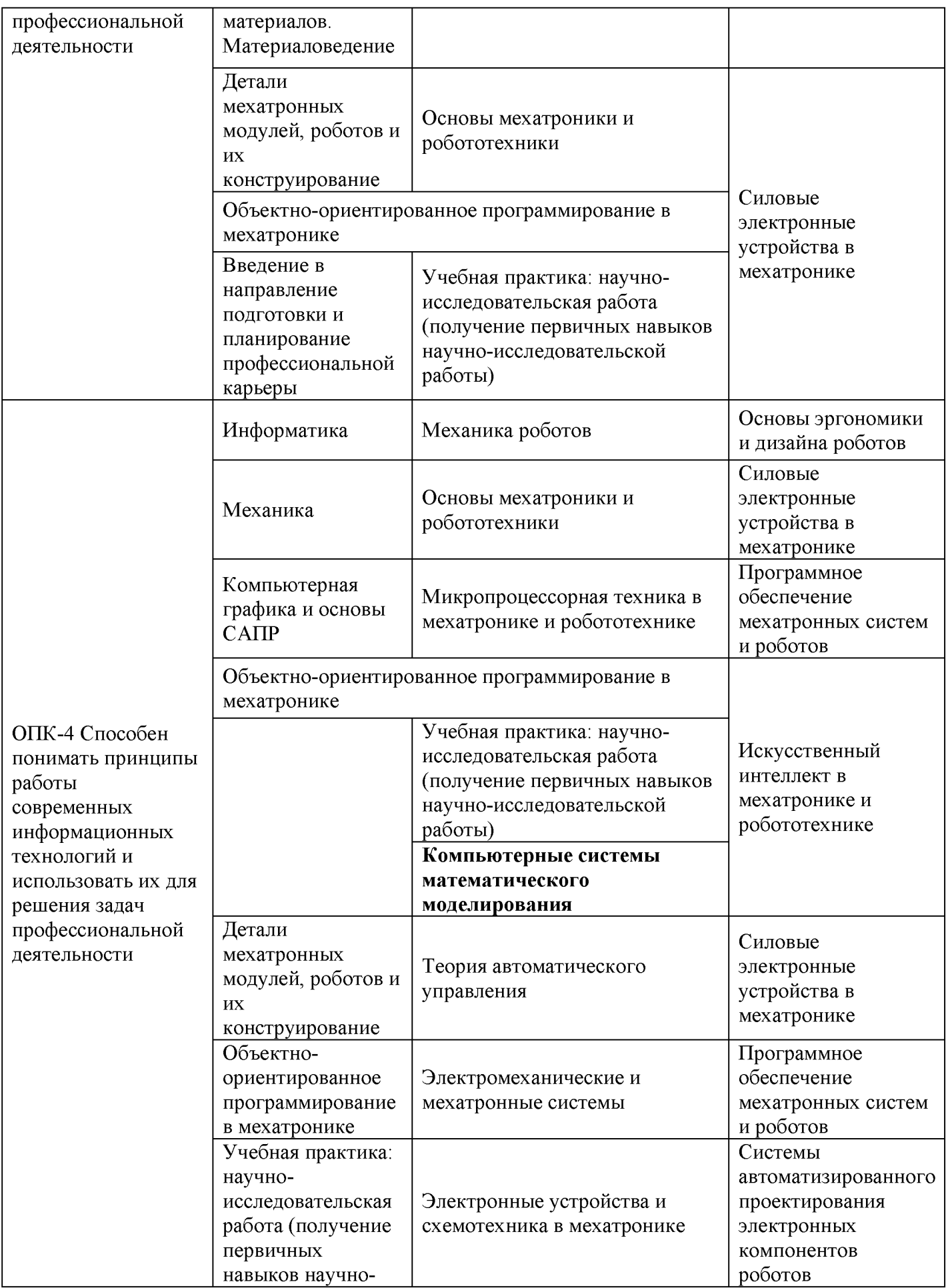

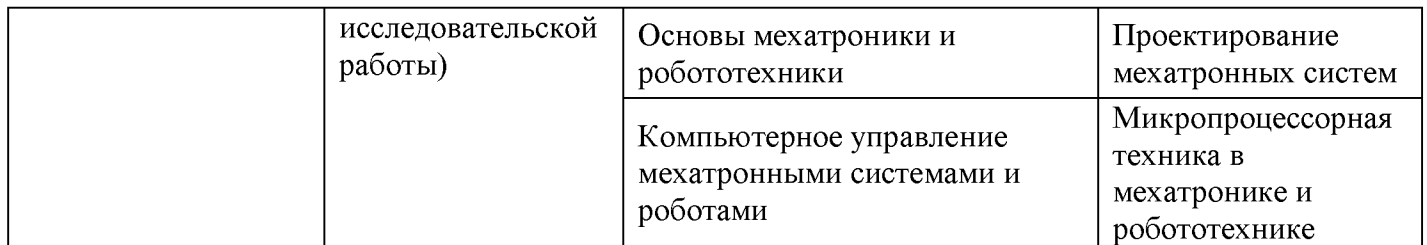

## 7.2 Описание показателей и критериев оценивания компетенций на различных этапах их формирования, описание шкал оценивания

Таблица 7.2 - Показатели и критерии оценивания компетенций, шкала оценивания

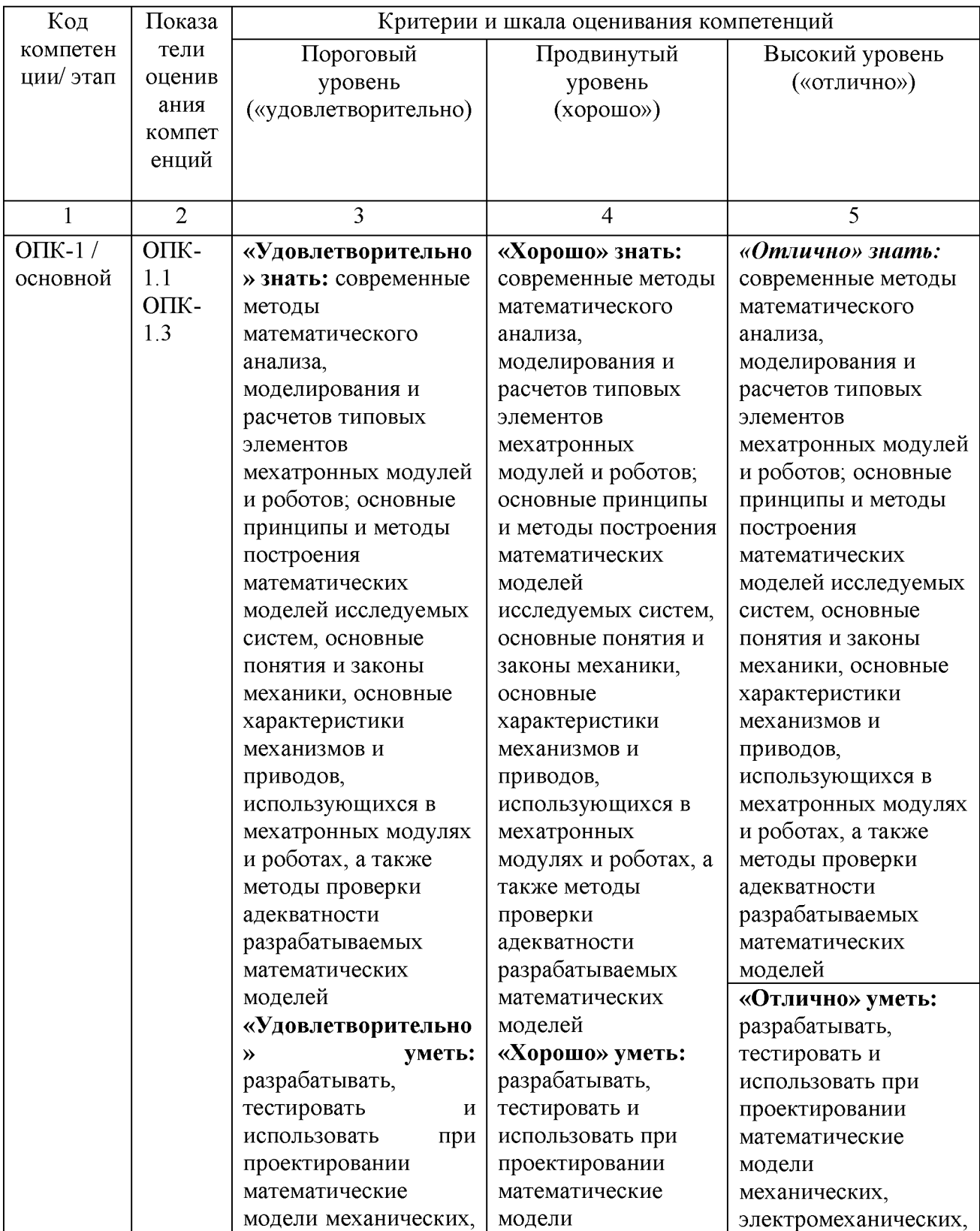

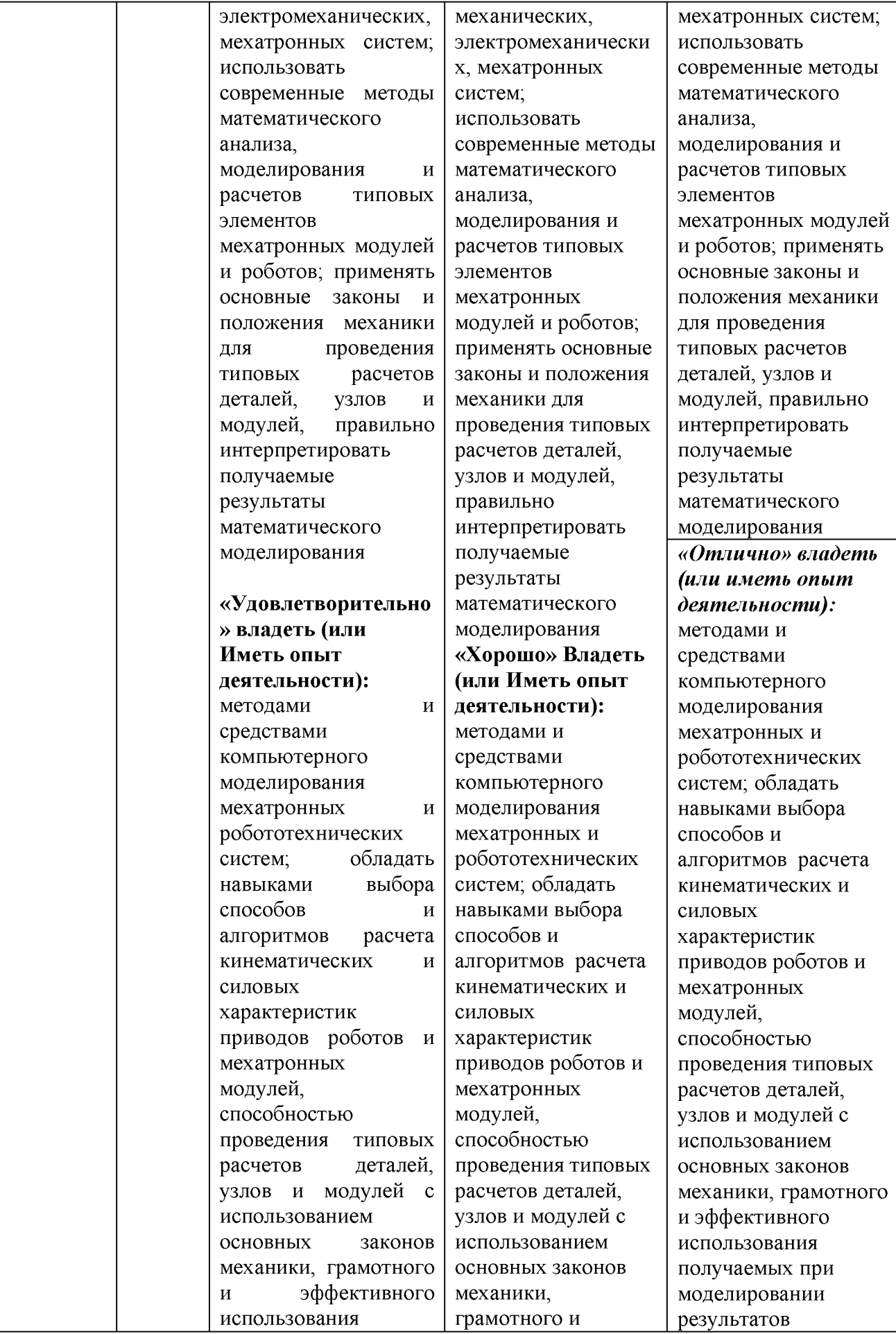

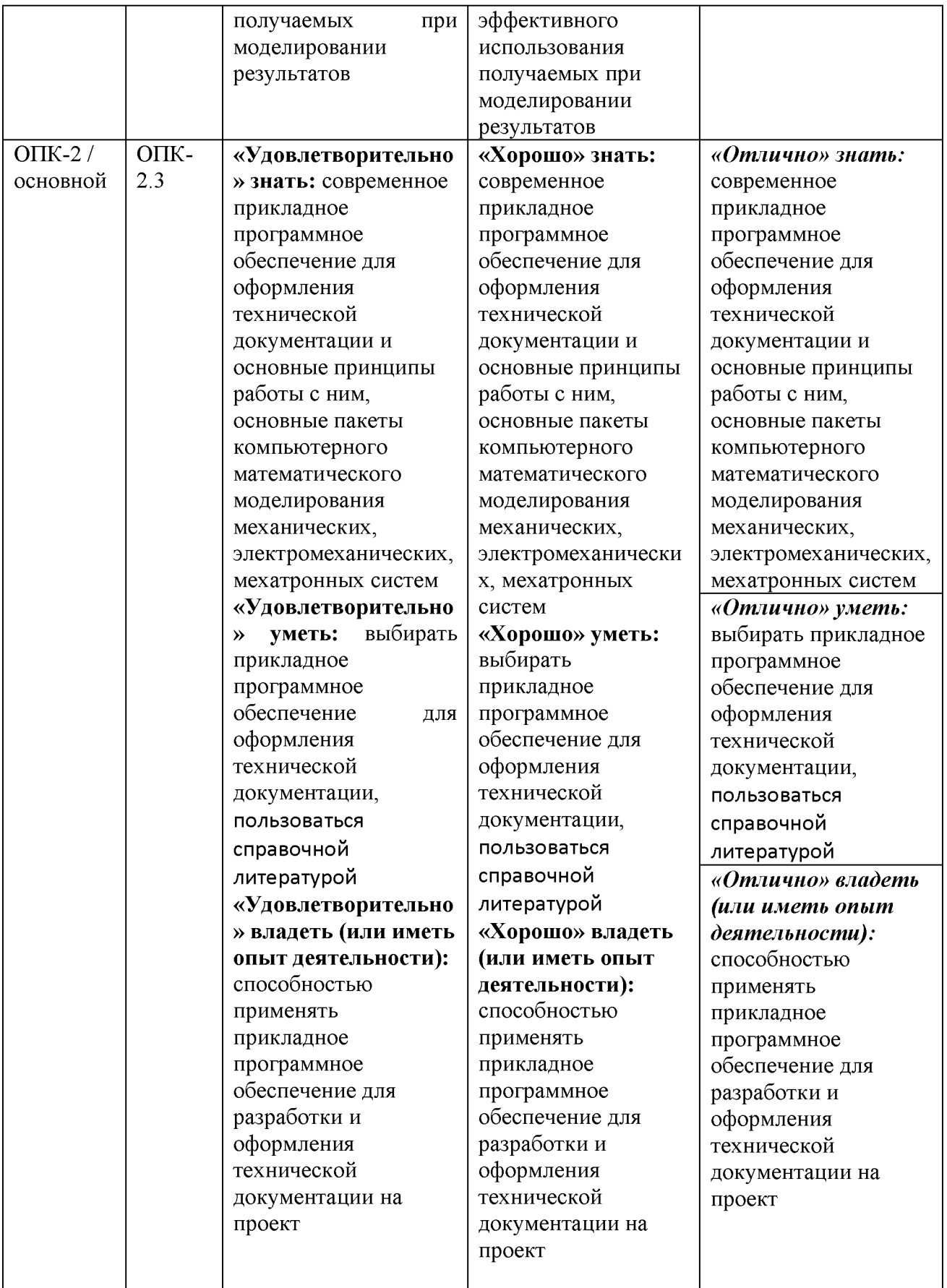

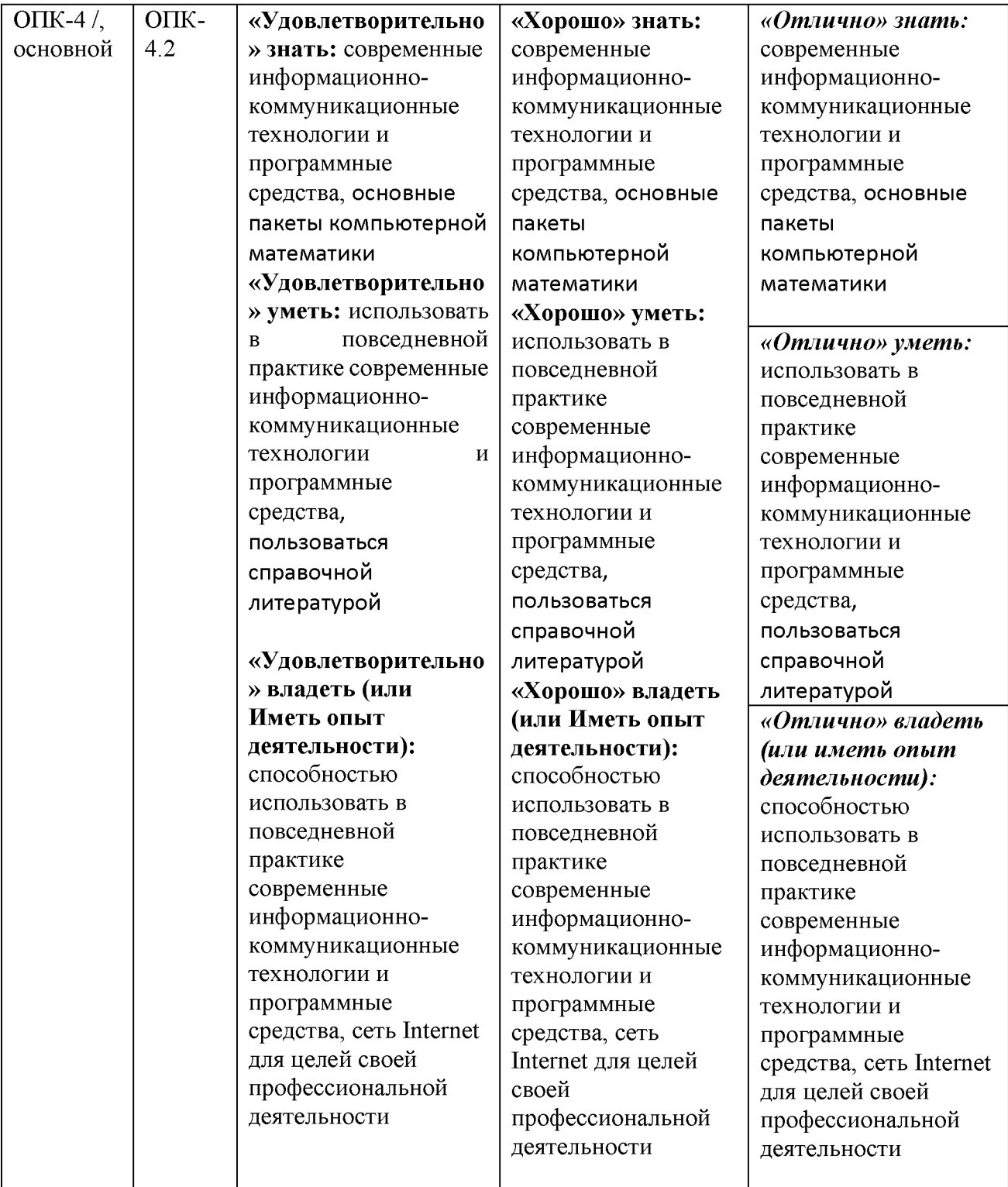

7.3 Типовые контрольные задания или иные материалы, необходимые для оценки знаний, умений, навыков и (или) опыта деятельности, характеризующих этапы формирования компетенций в процессе освоения основной профессиональной образовательной программы

Таблица 7.3 - Паспорт комплекта оценочных средств для текущего контроля успеваемости

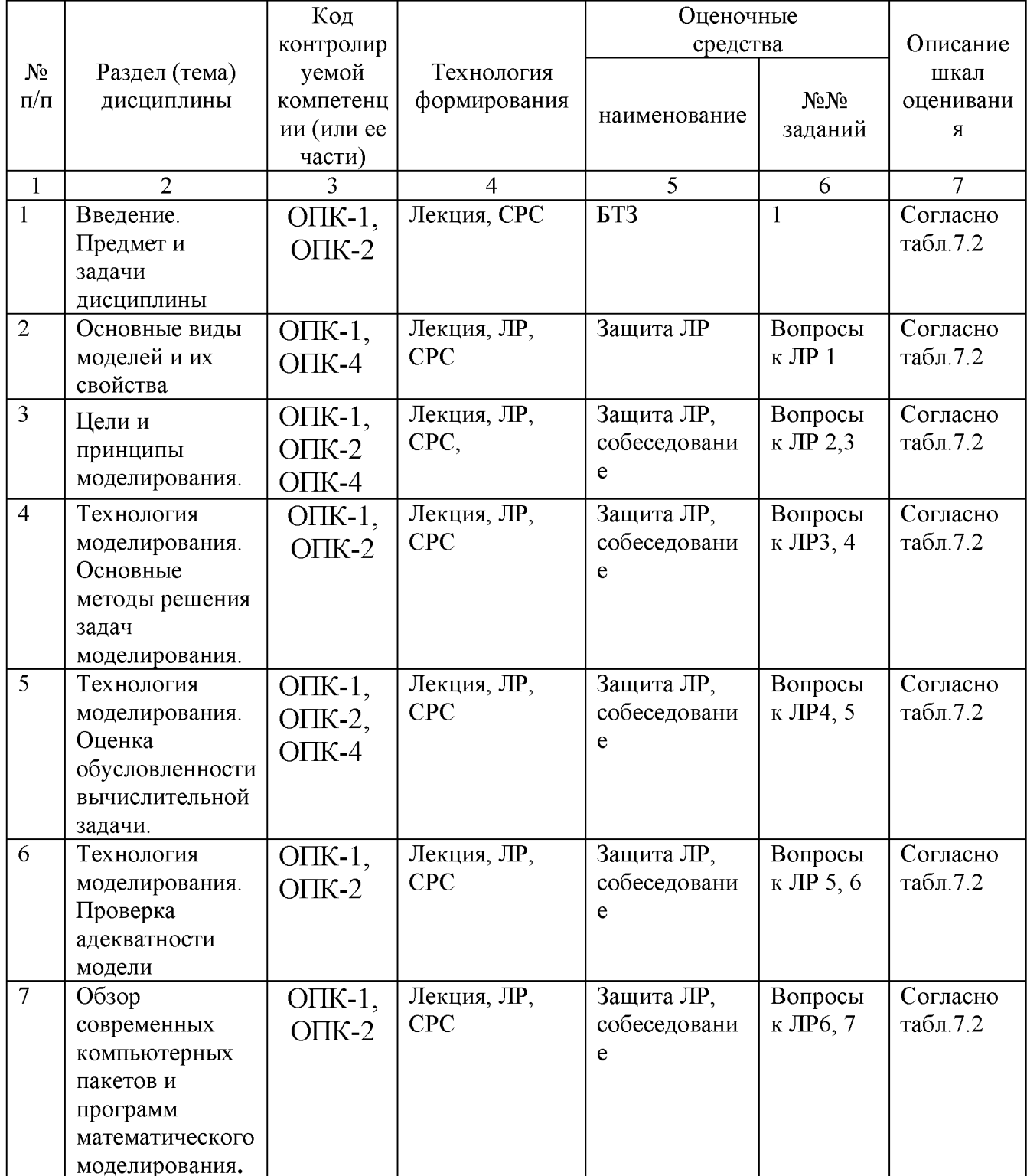

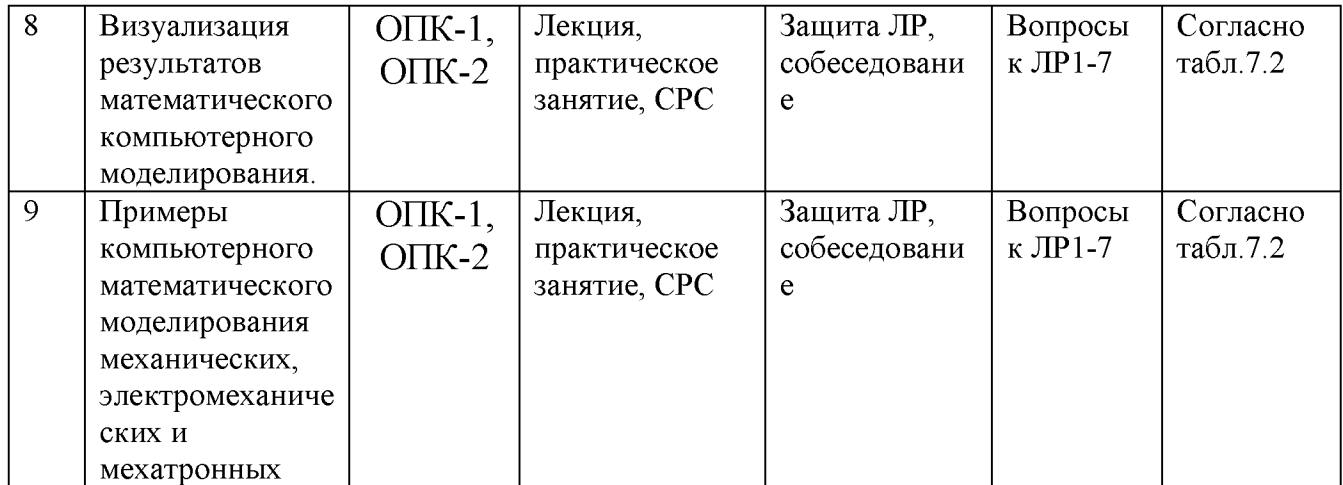

ЛР - лабораторная работа, СРС - самостоятельная работа студента

Комплект задач (заданий) для текущего и промежуточного контроля знаний, практических навыков и компетенций представлен в учебно методическом комплексе дисциплины.

Примеры тестовых типовых контрольных заданий для промежуточной аттестации

1. Дано дифференциальное уравнение:

$$
7\ddot{x} - 3\dot{x} - 5 = -8\cos(6t) + 5t
$$

Начальные условия моделирования:  $t = 0$ ,  $x(0) = -6$ ,  $\dot{x}(0) = 7$ .

- Нарисовать блок-схему решения дифференциального уравнения, используя метод блочного моделирования Matlab/Simulink. (2 балла)
- Написать текст программы решения дифференциального уравнения в среде MathCAD и используемые переобозначения. (2 балла)

2. Дана система дифференциальных уравнений:

$$
\begin{cases} \n\ddot{x} = 10t + 8\sin 4t - 7\dot{x} + 12y \\ \n\ddot{y} = 3t^2 + 4\dot{y} - 8x + 10 \n\end{cases}
$$

Начальные условия моделирования:  $t = 0$ ,  $x(0) = 8$ ,  $\dot{x}(0) = 15$ ,  $y(0) = 10$ ,  $\dot{y}(0) = 6$ .

- Нарисовать блок-схему решения системы дифференциальных уравнений, используя метод блочного моделирования MATLAB/Simulink. (2 балла)
- Написать текст программы решения системы дифференциальных уравнений в среде MathCAD и используемые переобозначения. (2 балла)

Формой промежуточного контроля по дисциплине является экзамен. Экзамен проводится в виде бланкового или компьютерного теста.

Примеры тестовых заданий для промежуточной аттестации в форме экзамена.

Основными целями моделирования являются:

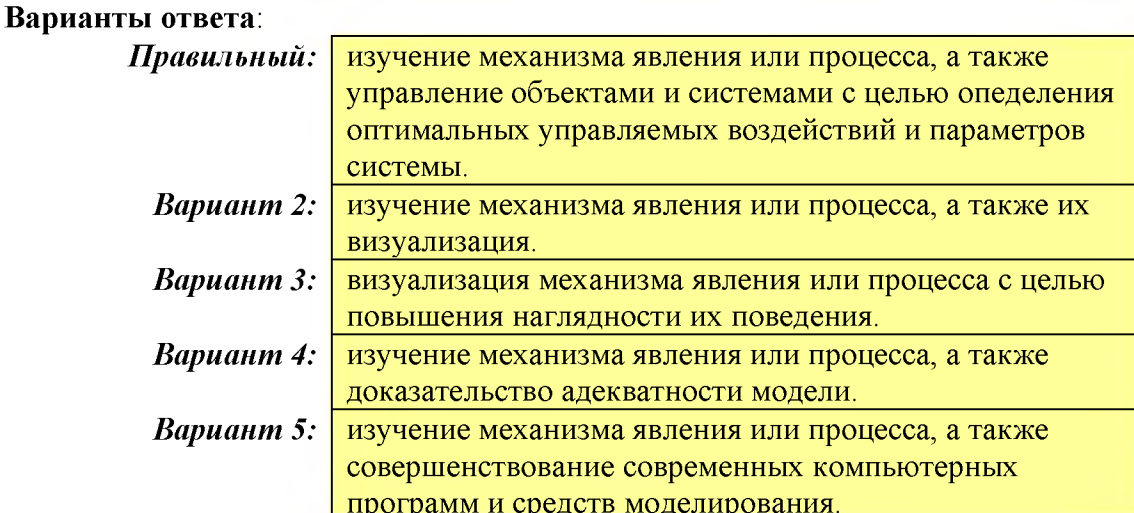

Блок "Subsystem" в пакете Simulink/MATLAB предназначен для ... Варианты ответа:

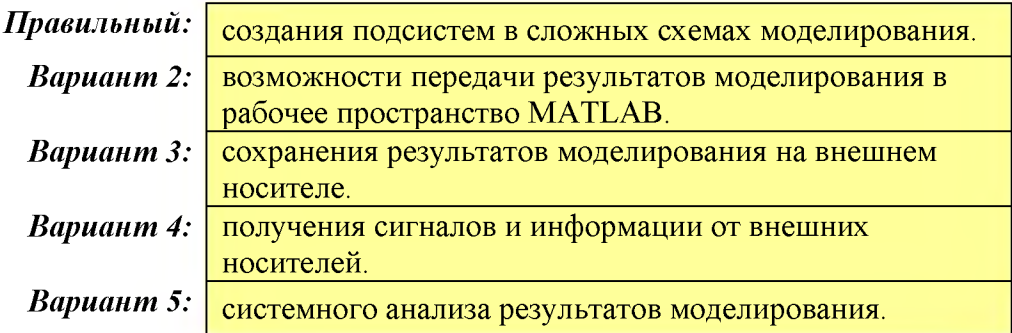

Полностью оценочные материалы и оценочные средства для проведения текущего контроля успеваемости представлены в УММ по дисциплине.

### **7.4 Методические материалы, определяющие процедуры оценивания знаний, умений, навыков и (или) опыта деятельности, характеризующих этапы формирования компетенций**

Процедуры оценивания знаний, умений, навыков и (или) опыта деятельности, характеризующих этапы формирования компетенций, регулируются следующими нормативными актами университета:

- Положение П 02.016-2018 «О балльно-рейтинговой системе оценки качества освоения основных образовательных программ»;
- Методические указания, используемые в образовательном процессе (представлены в п. 8.2.).

В течение семестра работа студента по изучению дисциплины оценивается путем начисления баллов по контрольным точкам, которые соответствуют каждой последней неделе календарного месяца. Общее количество контрольных точек в семестре равно 4.

В каждой контрольной точке оцениваются:

- посещение занятий;
- выполнение и защита лабораторных работ;
- изучение теоретического материала и выполнение практических задач.

По итогам каждого календарного месяца (примерно 4-х учебных недель) студент получает:

- за своевременное выполнение и защиту лабораторных работ 6 баллов;
- за выполнение заданий на практических занятиях и качественное освоение теоретического материала  $-4$  и 2 балла соответственно;
- за посещение всех видов обязательных аудиторных занятий по дисциплине - 4 балла;

Изучение теоретического материала и освоение студентом каждой учебной дисциплины (дисциплинарного модуля) независимо от её общей трудоемкости оценивается в баллах. Успеваемость студента определяется 100-балльной и 5 балльной шкалами оценок. Соответствие 100-балльной и 5-и шкал приведено в таблице 7.5.

*Промежуточная аттестация* по дисциплине проводится в форме экзамена. Экзамен проводится в форме компьютерного тестирования.

К сдаче экзамена допускаются студенты, успешно освоившие учебный материал, изучаемый во время семестра на лекционных и практических занятиях, защитившие и выполнившие лабораторные работы. Темы вопросов, включенных в тесты экзаменационной работы, выдаются студентам вначале семестра и представлены в Приложении.

В тестах экзаменационной работы содержится 10 заданий различной сложности: 6 тестовых вопросов, оцениваемых по 3 балла и 4 задачи, правильное решение которых позволит набрать 6 баллов. На ответ по билету отводится 1,5 астрономического часа. Общее количество баллов при прохождении тестирования составляет от 0 до 36 баллов. Полученные при сдаче экзамена баллы суммируются с баллами, полученными в течении семестра.

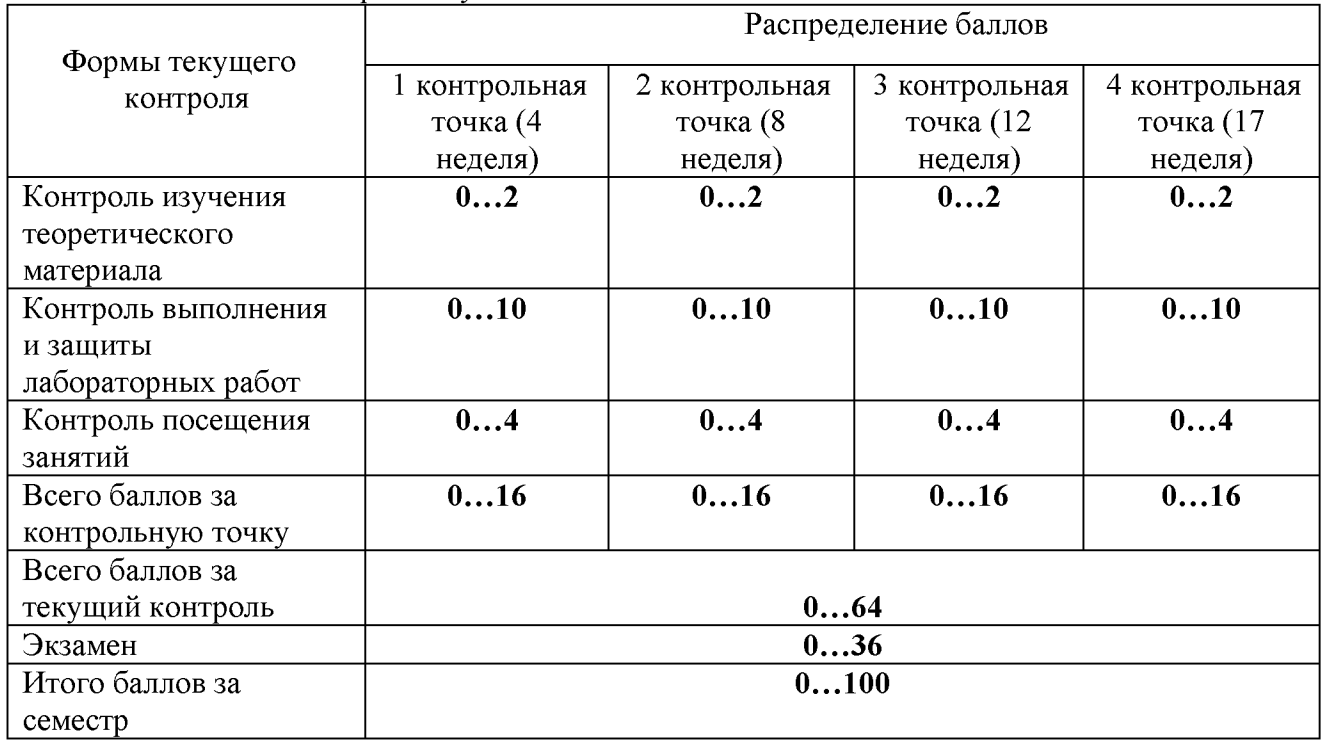

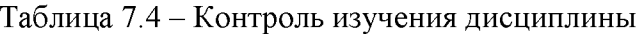

Примечание. Для допуска к промежуточной аттестации (экзамену) по дисциплине студент обязан набрать не менее 24 баллов (без учета баллов за посещаемость и премиальных баллов) при условии выполнения рабочей программы дисциплины в требуем объеме.

Освоение студентом каждой учебной дисциплины (дисциплинарного модуля) независимо от её общей трудоемкости оценивается в баллах. Успеваемость студента определяется 100-балльной и 5-балльной шкалами оценок. Соответствие 100-балльной и 5-и шкал приведено в таблице 7.5.

Таблица 7.5 - Соответствие систем оценок (используемых ранее оценок промежуточной академической успеваемости и балльно-рейтинговой системы оценок текущей успеваемости) с промежуточным контролем в виде экзамена.

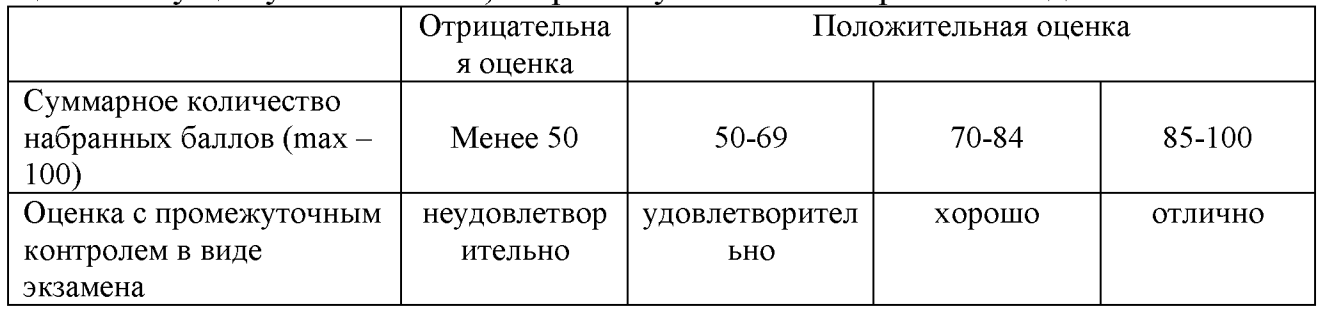

#### **8 Перечень основной и дополнительной учебной литературы, необходимой для освоения дисциплины**

#### *8.1 Основная учебная литература*

1. Аверченков, В. И. Основы математического моделирования технических систем [Электронный ресурс]: учебное пособие / В. И. Аверченков, В. П. Федоров, М. Л. Хейфец. - 3-е изд., стереотип. - Москва: Флинта, 2016. - 271 с. - Режим доступа[: http://biblioclub.ru/index.php?page=book&id=93344](http://biblioclub.ru/index.php?page=book&id=93344)

2. Бурьков, Д. В. Математическое и имитационное моделирование электротехнических и робототехнических систем: учебное пособие / Д. В. Бурьков, Ю. П. Волошенко; Южный федеральный университет. - Ростов-на-Дону; Таганрог: Южный федеральный университет, 2020. - 159 с.: ил., табл., схем., граф. - Режим доступа: по подписке. На подписке подписке и подписке и подписке и подписке и подписке и подписке и подписке и подписке и подписке и подписке и подписке и подписке и подписке и подписке и подписке и подписке и подписке и п URL[: https://biblioclub.ru/index.php?page=book&id=612169 \(](https://biblioclub.ru/index.php?page=book&id=612169)дата обращения: 03.09.2021) . - Текст: электронный.

### *8.2 Дополнительная учебная литература*

3. Дьяконов, В. П. MATLAB 6/6.1/6.5 + Simulink 4/5 в математике и моделировании: полное руководство пользователя / В. П. Дьяконов. - Москва: СОЛОН-ПРЕСС, 2008. - 566 с.: ил. - Режим доступа: по подписке. - URL[: https://biblioclub.ru/index.php?page=book&id=271895 \(](https://biblioclub.ru/index.php?page=book&id=271895)дата обращения: 03.09.2021) . - Текст: электронный.

4. Дьяконов, В. П. VisSim+Mathcad+MATLAB. Визуальное математическое моделирование: практическое пособие / В. П. Дьяконов. - Москва: СОЛОН-ПРЕСС, 2008. - 384 с. - (Полное руководство пользователя). - Режим доступа: по подписке. - URL:<https://biblioclub.ru/index.php?page=book&id=117681>(дата обращения: 03.09.2021). - Текст: электронный.

### *8.3 Перечень методических указаний*

1. Компьютерные системы математического моделирования [Электронный ресурс]: методические указания по выполнению лабораторных работ для студентов направления 15.03.06 Мехатроника и робототехника / Юго-Зап. гос. ун.-т; ЮЗГУ; сост.: Б. В. Лушников. Курск: ЮЗГУ, 2017. - 83 с.

2. Компьютерные системы математического моделирования [Электронный ресурс]: методические указания по выполнению курсовой работы для студентов направления 15.03.06 Мехатроника и робототехника / Юго-Зап. гос. ун.-т; ЮЗГУ; сост.: Б. В. Лушников. Курск: ЮЗГУ, 2017. - 29 с.

3. Компьютерные системы математического моделирования [Электронный ресурс]: методические указания по выполнению практической и самостоятельной работы для студентов направления 15.03.06 Мехатроника и робототехника / Юго-Зап. гос. ун.-т; ЮЗГУ; сост.: Б. В. Лушников. Курск: ЮЗГУ, 2017. - 36 с.

4. Методические указания по организации самостоятельной работы студентов направления 15.03.06 «Мехатроника и робототехника» / Юго-Зап. гос. ун-т; сост.: Е. Н. Политов, Л. Ю. Ворочаева, А. В. Мальчиков. - Электрон. текстовые дан. (482 КБ). - Курск: ЮЗГУ, 2017. - 31 с.- Текст: электронный.

#### **8.4 Другие учебно-методические материалы**

Научно-технические периодические журналы и издания по компьютерному математическому моделированию, воспользоваться которыми возможно в библиотеку университета:

- Cloud of Science;
- $\bullet$  Dynamics and Contro l;
- Journal of Systems Integration;
- Автоматизация технологических и бизнес-процессов;
- Автометрия;
- Известия Академии управления: теория, стратегии, инновации;
- Известия Санкт-Петербургского государственного [электротехнического университета ЛЭТИ;](http://elibrary.ru/contents.asp?titleid=8707)
- Математические методы в технике и технологиях ММТТ;
- • [Российский технологический журнал;](http://elibrary.ru/contents.asp?titleid=58030)

### **9 Перечень ресурсов информационно-телекоммуникационной сети «Интернет», необходимых для освоения дисциплины**

- 1. Электронная библиотека ЮЗГУ <http://www.lib.swsu.ru/>
- 2. Информационная система «Единое окно доступа к образовательным ресурсам» [http: //window.edu.ru/library](http://window.edu.ru/library)
- 3. Электронно-библиотечная система «Университетская библиотека online» [http://www.biblioclub.ru](http://www.biblioclub.ru/)

### **10 Методические указания для обучающихся по освоению дисциплины**

Основными видами аудиторной работы студента при изучении дисциплины являются лекции, лабораторные занятия. Студент не имеет права пропускать занятия без уважительных причин.

На лекциях излагаются и разъясняются основные понятия темы, связанные с ней теоретические и практические проблемы, даются рекомендации для самостоятельной работы. В ходе лекции студент должен внимательно слушать и конспектировать материал.

Изучение наиболее важных тем или разделов дисциплины завершают лабораторные занятия, которые обеспечивают: контроль подготовленности студента, закрепление учебного материала. Лабораторному занятию предшествует самостоятельная работа студента, связанная с освоением материала, полученного на лекциях, и материалов, изложенных в учебниках и учебных пособиях, а также литературе, рекомендованной преподавателем.

По согласованию с преподавателем или по его заданию студенты готовят рефераты по отдельным темам дисциплины, выступают на занятиях с докладами. Основу докладов составляет, как правило, содержание подготовленных студентами рефератов.

Качество учебной работы студентов преподаватель оценивает по результатам собеседования и оценки результатов выполнения практических заданий.

Преподаватель уже на первых занятиях объясняет студентам, какие формы обучения следует использовать при самостоятельном изучении дисциплины: конспектирование учебной литературы и лекции, составление словарей понятий и терминов и т. п.

В процессе обучения преподаватели используют активные формы работы со студентами: чтение лекций, привлечение студентов к творческому процессу на лекциях, участие в групповых и индивидуальных консультациях (собеседовании). Эти формы способствуют выработке у студентов умения работать с учебником и литературой. Изучение литературы составляет значительную часть самостоятельной работы студента. Это большой труд, требующий усилий и желания студента. В самом начале работы над книгой важно определить цель и направление этой работы следует закрепить в памяти. Одним из приёмов закрепление освоенного материала является конспектирование, без которого немыслима серьёзная работа над литературой. Систематическое конспектирование помогает научиться правильно, кратко и четко излагать своими словами прочитанный материал.

Самостоятельную работу следует начинать с первых занятий. От занятия к занятию нужно регулярно прочитывать конспект лекций, знакомиться с соответствующими разделами учебника, читать и конспектировать литературу по каждой теме дисциплины. Самостоятельная работа даёт студентам возможность равномерно распределить нагрузку, способствует более глубокому и качественному усвоению учебного материала. В случае необходимости студенты обращаются за консультацией к преподавателю по вопросам дисциплины с целью усвоения и закрепления компетенций.

Основная цель самостоятельной работы студента при изучении дисциплины закрепить теоретические знания, полученные в процессе лекционных занятий, а также сформировать практические навыки самостоятельного анализа особенностей дисциплины.

**11 Перечень информационных технологий, используемых при осуществлении образовательного процесса по дисциплине, включая перечень программного обеспечения и информационных справочных систем**

Использование информационных технологий включает в себя следующее программное обеспечение:

- LibreOffice;
- математический пакет MATLAB/Simulink (demo);
- специализированный моделирующий пакет "VisSim";
- системы математического анализа и статистической обработки оцифрованных данных: MathCAD (demo).

#### **12 Описание материально-технической базы, необходимой для осуществления образовательного процесса по дисциплине**

- 1. Класс ПЭВМ Athlon 64 X2-2.4; Cel 2.4, Cel 2.6, Cel 800.
- 2. Мультимедиа центр: ноутбук Lenovo G 555 PMD T2330/14"/1024Mb/ 160Gb/ сумкa/проектор inFocus IN24+ .
- 3. Компьютерные лабораторные программы.
- 4. Учебные аудитории кафедры механики, мехатроники и робототехники для проведения лекционных и практических занятий оснащены учебной мебелью: столы, стулья для обучающихся и преподавателя, доска. Работа студентов организована в аудитории в соответствии с расписанием.
- 5. Персональные компьютеры с доступом в Интернет для преподавателей и студентов; аудитории, оснащенные переносными мультимедийными средствами обучения для чтения лекций, проведения семинарских занятий, проверки самостоятельных работ.

#### **13 Особенности реализации дисциплины для инвалидов и лиц с ограниченными возможностями здоровья**

При обучении лиц с ограниченными возможностями здоровья учитываются их индивидуальные психофизические особенности. Обучение инвалидов осуществляется также в соответствии с индивидуальной программой реабилитации инвалида (при наличии).

*Для лиц с нарушением слуха* возможно предоставление учебной информации в визуальной форме (краткий конспект лекций; тексты заданий, напечатанные увеличенным шрифтом), на аудиторных занятиях допускается присутствие ассистента, а также сурдопереводчиков и тифлосурдопереводчиков. Текущий контроль успеваемости осуществляется в письменной форме: обучающийся письменно отвечает на вопросы, письменно выполняет практические задания. Доклад (реферат) также может быть представлен в письменной форме, при этом требования к содержанию остаются теми же, а требования к качеству изложения материала (понятность, качество речи, взаимодействие с аудиторией и т. д.) заменяются на соответствующие требования, предъявляемые к письменным работам (качество оформления текста и списка литературы, грамотность, наличие иллюстрационных материалов и т.д.). Промежуточная аттестация для лиц с нарушениями слуха проводится в письменной форме, при этом используются общие критерии оценивания. При необходимости время подготовки к ответу может быть увеличено.

*Для лиц с нарушением зрения* допускается аудиальное предоставление информации, а также использование на аудиторных занятиях звукозаписывающих устройств (диктофонов и т.д.). Допускается присутствие на занятиях ассистента (помощника), оказывающего обучающимся необходимую техническую помощь. Текущий контроль успеваемости осуществляется в устной форме. При проведении промежуточной аттестации для лиц с нарушением зрения тестирование может быть заменено на устное собеседование по вопросам.

*Для лиц с ограниченными возможностями здоровья, имеющих нарушения опорно-двигательного аппарата,* на аудиторных занятиях, а также при проведении процедур текущего контроля успеваемости и промежуточной аттестации могут быть предоставлены необходимые технические средства (персональный компьютер, ноутбук или другой гаджет); допускается присутствие ассистента (ассистентов), оказывающего обучающимся необходимую техническую помощь (занять рабочее место, передвигаться по аудитории, прочитать задание, оформить ответ, общаться с преподавателем).

# 14 Лист дополнений и изменений, внесенных в рабочую программу дисциплины

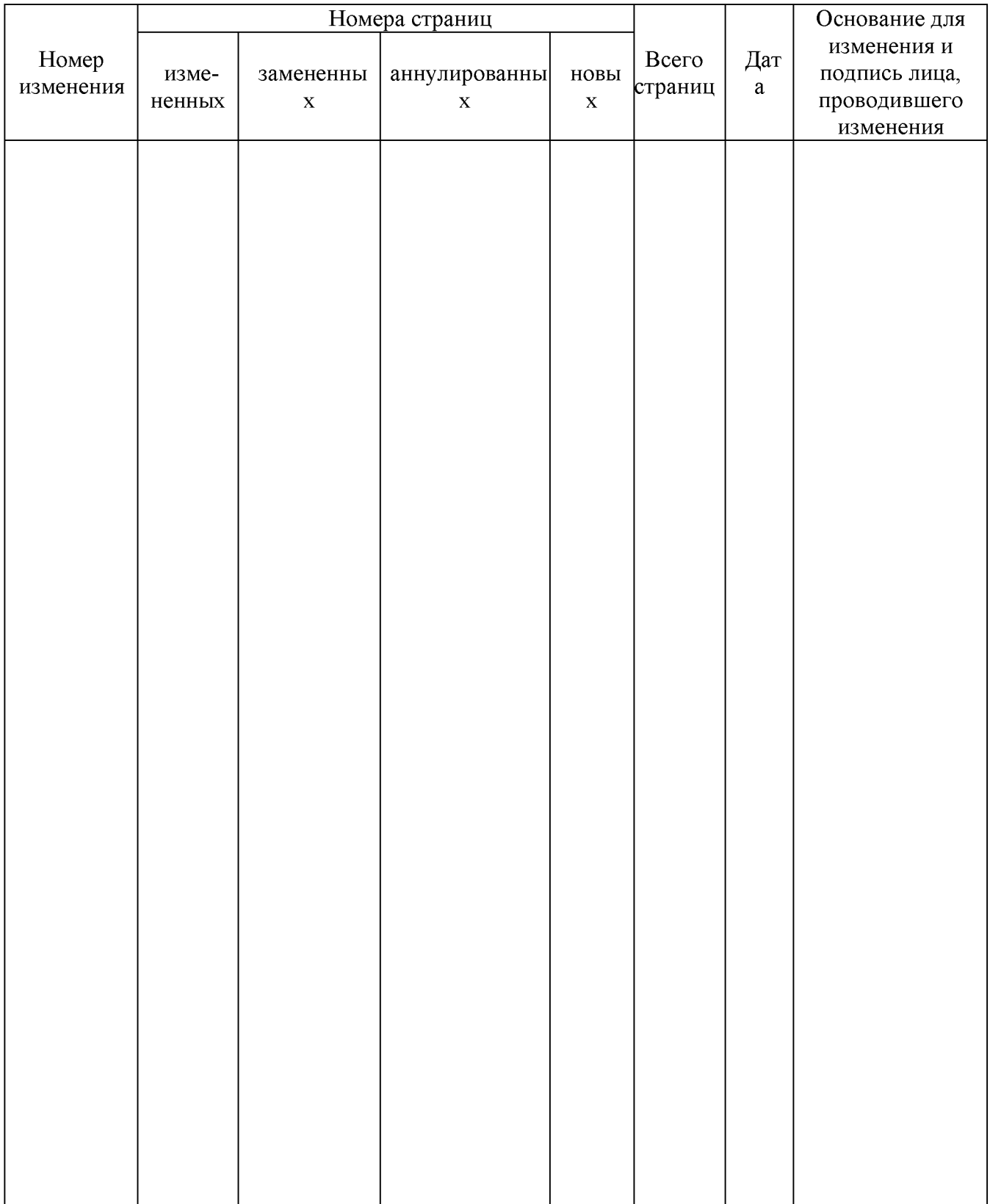